# **Aditya Institute of Information Technology**

# **"CCC LibreOffice Calc Paper"**

### **Q. 1. LibreOffice Calc में फं क्शन इंसर्टकरने की शॉर्टकर्ट की है?**

- a) Shift  $+ F3$ b) Ctrl +  $F2$  $c)$  Ctrl + F3
- d)  $Alt + F3$

#### **Ans : b)**

#### **Q. 2. LibreOffice Calc मेंCOS, EVEN, FACT, EXP किस कै र्टेगरी के फं क्शन हैं?**

a) Data b) Math / Tring c) Mathematical d) String

#### **Ans : c)**

# **Q. 3. LibreOffice Calc में प्रिर्टं प्रीव्यूकी shortcut key क्या है?**

a) Ctrl + Shift +  $P$ b) Ctrl + Shift  $+0$  $c)$  Ctrl + P d) None

#### **Ans : b)**

# **Q. 4. LibreOffice calc मेंफं क्शन insert करने के लिए किस कं जी का ु प्रयोग करते हैं?**

a) Ctrl +  $F2$ b) Ctrl +  $F4$  $c)$  Ctrl + F3 d) None

# **Ans : a)**

# **Q. 5. LibreOffice Calc म ैंडि&फॉल्र्ट फाइ एक्सर्टेंशन क्या है?**

- a) .odt
- b) .ods
- c) .odp
- d) .xlsx

# **Ans : b)**

www.adityainstitute.org

# **Q. 6. से को एडि&र्ट मो& मेंकरने केलिए किस कं जी का ु प्रयोग करते हैं?**

a) F2  $b)$  Ctrl + Shift + M c)  $Ctrl + M$ d) F3

#### **Ans : a)**

# **Q. 7. LibreOffice Calc में र्टाइम इंसर्टकरने केलिए किस शॉर्टकर्ट कं जी का ु प्रयोग करते हैं?**

a) Ctrl + ; b) Ctrl + Shift  $+$  ; c) Ctrl +  $T$ d) None

# **Ans : b)**

# **Q. 8. LibreOffice Calc मेंCell फॉर्मेटिर्टंग के लिए किस शॉर्टकर्ट कं जी का ु प्रयोग करते हैं?**

- a) Ctrl + 1
- b) Ctrl +  $F2$
- c) Ctrl  $+2$
- $d)$  Ctrl + M

# **Ans : a)**

# **Q. 9. LibreOffice Calc मेंMerge Cells कमां& किस मेनूमेंपाया जाता है?**

- a) Format
- b) Style
- c) Sheet
- d) Edit

# **Ans : a)**

# **Q. 10. Libreoffice Calc में अगर से से बड़ी वैल्यूहोती है तो क्या मान आता है?**

- a) ###
- b) सेल बड़ी हो जाती है और मान सही आता है
- c) ####
- d) #Name?

# **Ans : a)**

# **Q. 11. किसी से को डि&ीर्ट करने की शॉर्टकर्ट की क्या होती है?**

- a) Ctrl  $+$  +
- b) Ctrl  $+$  –
- c) Ctrl  $+ D$
- d) Delete

#### **Ans : b)**

### **Q. 12. LibreOffice Calc मेंअधि1कतम Zoom नहीं कर सकते ?**

- a) 300%
- b) 200%
- c) 400%
- d) 500%

#### **Ans : d)**

# **Q. 13. LibreOffice Calc में क ु कितने कॉम होते हैं?**

- a) 1024
- b) 1048576
- c) 16384
- d) None

#### **Ans : a)**

# **Q. 14. पूरे रो को से ेक्र्ट करने केलिए किस शॉर्टकर्ट कं जी का ु प्रयोग करते हैं?**

- a) Ctrl + Space
- b) Shift + Space
- c) Ctrl + Shift + Page down
- d) None

www.adityainstitute.org

#### **Ans : b)**

#### **Q. 15. LibreOffice Calc फाइ by default किस नाम से सेव होता है ?**

- a) Untitled1
- b) Calc1
- c) Spreadsheet1
- d) None

#### **Ans : a)**

# **Q. 16. LibreOffice में कमेंर्ट केलिए किस कं जी का ु प्रयोग करते हैं?**

a) Ctrl + Shift + C b) Ctrl  $+ C$ c) Ctrl + Shift +  $T$ d) Ctrl +  $Alt + C$ 

#### **Ans : d)**

# **Q. 17. Calc म ैंकरेंर्ट वि&ं ोज़ से बाहर निकने की शॉर्टकर्ट की क्या है?**

a) Ctrl  $+ w$ 

b) Ctrl  $+$  Q c) Ctrl + Shift + C d) Shift  $+ w$ 

#### **Ans : a)**

**Q. 18. LibreOffice Calc में किसी नंबर को करेंसी फॉर्मेर्ट मेंबदने केलिए किस कं जी का ु प्रयोग करते हैं?** a) Ctrl + Shift  $+1$ 

b) Ctrl + Shift  $+5$ c) Ctrl + Shift  $+4$ d) Ctrl + Shift + 3

#### **Ans : c)**

# **Q. 19. LibreOffice Calc में &ायरेक्र्ट फॉर्मेर्ट क्लियर करने की शॉर्टकर्ट की है?**

a) Ctrl +  $v$ b) Ctrl  $+$  M c) Ctrl + Shift +  $F$ d) Ctrl  $+ 1$ 

#### **Ans : b)**

#### **Q. 20. नेम बॉक्स कहां होता है ?** a) मेनू बार के नीचे बाए तरफ b) मेनू बार के ऊपर बाएं तरफ c) स्टेटस बार पर d) मेनू बार के नीचे दाएं तरफ

#### **Ans : a)**

# **Q. 21. अगी सी र्ट मेंजाने केलिए किस कं जी का ु प्रयोग करते हैं?**

a) Tab b) Ctrl + Tab c) Ctrl + Shift + Tab d) Shift + Tab

#### **Ans : b)**

**Q. 22. LibreOffice Calc मेंकिसी value को हाई ाइर्ट करने केलिए किस शॉर्टकर्ट कं जी का ु प्रयोग करते हैं?** a) Ctrl +  $F6$ b) Ctrl

c) Ctrl + F8 d) Ctrl +  $F1$ 

#### **Ans : c)**

# **Q. 23. LibreOffice Calc में किसी से का एड्रेस कहांदिखाई देता है?**

- a) Formula Bar
- b) Address Book
- c) Name box
- d) None

# **Ans : c)**

# **Q. 24. Calc में ास्र्ट से का एड्रेस क्या होता है?**

a) \$D\$10 b) AMJ1048575 c) XFD1048576 d) \$AMD\$1048576

# **Ans : b)**

# **Q. 25. LibreOffice Calc में पूरे सीर्ट सिेक्र्ट करने केलिए किस कं जी का ु प्रयोग करेंगे?**

a) Ctrl +  $A$ b) Ctrl + shift + Space  $c)$  Ctrl + Shift + A d) a & b both

# **Ans : d)**

# **Q. 26. Calc मैं&र्टे Insert करने की शॉ र्टकर्ट की है?**

a) Ctrl  $+$  ; b) Ctrl  $+$  : c) Ctrl + Shift  $+$  ; d) Ctrl + Shift  $+$ :

# **Ans : a)**

#### **Q. 27. Libreoffice Calc एक Merge ह ु ए Cell को तोड़ने के लिए Cell का चयन करके** ……**..बर्टन पर क्लिक करें?** a) सेंटर b) स्प्लिड c) स्प्लिट और मर्ज d) मर्ज और सेंटर

#### **Ans : d)**

# **Q. 28. LibreOffice Calc मेंMonday सेेकर Sunday तक लिखने केलिए क्या करते हैं?**

a) Monday लिखकर राइट डाउन कॉर्नर पकड़कर नीचे की तरफ खींचते हैं

b) Monday लिखकर इंटर प्रेस करते हैं

- c) =week() फंक्शन का यूज करते हैं
- d) उपरोक्त सभी

# **Ans : a)**

#### **Q. 29. Libreoffice Calc से केेफ्र्ट( एक कदम पीछे ) जाने के लिए कौन सी कं जी का ु प्रयोग करते हैं?**

- a) Alt +Tab
- b) Tab
- c) Alt
- d) Shift + Tab

#### **Ans : d)**

# **Q. 30. सभी व र्कशीर्ट के फार्मूर्मू ा को क्या कहते हैं?**

- a) Manipulate Values
- b) Manipulate Labels
- c) Return of formula Result
- d) Use The Additional Operator

#### **Ans : c)**

#### **Q. 31. LibreOffice Calc में आखरी कॉम का पता क्या है?**

- a) AMJ
- b) XFD
- c) AMG
- d) EMJ

#### **Ans : a)**

#### **Q. 32. Libreoffice Calc रो और कॉ म को जोड़ने पर क्या बनता है?**

- a) सेल
- b) टेबल
- c) पोजीशन
- d) डाटा

# **Ans : a)**

#### **Q. 33. Libreoffice Calc मेंफार्मूर्मू ा Error होने पर कौन सा Sign दिखाई देता है ?** a) \$

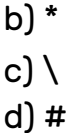

#### **Ans : d)**

#### **Q. 34. =round(247,-2) का क्या मान आएगा ?**

a) 247 b) 200 c) 240 d) 200.47

#### **Ans : b)**

#### **Q. 35. LibreOffice Calc में=10\*20/4\*8 का क्या मान आएगा?**

www.adityainstitute.org

- a) 400
- b) 6.25
- c) 7
- d) 500

#### **Ans : a)**

#### **Q. 36. =Product(7,-5) का क्या मान आएगा ?**

- a) 35
- b) -35
- c) 12
- d) 2

#### **Ans : b)**

# **Q. 37. =Product (7, 8) का क्या मान होगा ?** a) 1 b) 15 c) 56 d) -1

#### **Ans : c)**

#### **Q. 38. =ROUND (275, -2) का मान …..?**

- a) 200 b) 300
- c) 00
- d) 2.75

#### **Ans : b)**

# **Q. 39. LibreOffice Calc में नंबर ेफ्र्ट एाइनमेंर्ट और अल्फाबेर्ट राइर्ट अाइनमेंर्ट होता है?**

a) True

b) False

# **Ans : b)**

# **Q. 40. Libreoffice Calc में अल्फाबेर्ट राइर्ट और संख्याएंेफ्र्ट एाइन होता है?**

- a) True
- b) False

# **Ans : b)**

# **Q. 41. LibreOffice Calc बाय डि&फॉल्र्ट एक ऑर्टो कैक ु ेर्टर फीचर उपब्1 कराता जो कि एक चयनित सीमा प रिसर मेंमानो को प्रदर्शित करता है?**

- a) True
- b) False

# **Ans : a)**

# **Q. 42. LibreOffice calc मेंपूरेCell को एक Cell में बद सकते हैं?**

- a) False
- b) True

# **Ans : b)**

# **Q. 43. LibreOffice Calc और राइ र्टर मेंहैCtrl + D का काम समान होता है ?**

- a) True
- b) False

# **Ans : b)**

# **Q. 44. Round औरTrunc फं क्शन एक समान होते ह ैं?**

a) True

b) False

# **Ans : b)**

# **LibreOffice Impress CCC Questions**

# **Q. 1. LibreOffice Impress में कौन सा Alignment नहीं होता है ?**

- a) Central Alignment
- b) Left Alignment
- c) Right Alignment
- d) Justification

#### **Ans : d)**

# www.adityainstitute.org

# **Q. 2. LibreOffice Impress मेंMacros कमां& किस मेनूमेंमिता है?**

- a) Insert
- b) slide
- c) Tools
- d) None

#### **Ans : c)**

# **Q. 3. LibreOffice Impress किस तरह का प्रोग्राम है?**

- a) स्प्रेडशीट
- b) वर्डप्रोसेसिंग
- c) प्रेजेंटेशन
- d) इनमें से कोई नहीं

#### **Ans : c)**

# **Q. 4. LibreOffice Impress मैंबनेPresentation का By Default क्या नाम होता है ?**

- a) Shw1
- b) Slide1
- c) Presentation1
- d) Untitled1

#### **Ans : d)**

# **Q. 5. LibreOffice Impress के प्रस्ततीकरण म ु ेंप्रतिरूप slide को जोड़ने के लिए शॉर्टकर्ट की होती है?**

- a) Ctrl +  $X$
- b) Ctrl +  $N$
- c)  $Ctrl + M$
- d) None

#### **Ans : d)**

# **Q. 6. LibreOffice Impress में कौन सी फाइ का प्रारूप नहीं जोड़ा जाता है?**

a) जेपीईजी (JPEG) b) एच टी एम एल (HTML) c) जी आई एफ (GIF) d) डब्ल ूए वीI (WAV)

#### **Ans : b)**

# **Q. 7. LibreOffice Impress मेंन्यनतम ू Zoom साइज कितना है?**

- a) 5%
- b) 15%
- c) 10%
- d) 20%

#### **Ans : a)**

#### **Q. 8. Libreoffice Impress का फाइ एक्सर्टेंशन**…**.. है?**

- a) .ppt /.pptx
- b) .odt
- c) .odp
- d) .ods

# **Ans : c)**

# **Q. 9. LibreOffice Impress मेंSave की ह ुई फाइ के साथ कौन सा एक्सर्टेंशन जड़ा होता है ु ?**

- a) .Ist
- b) .wrt
- c) .ods
- d) .odp

**Ans : d)**

# Aditya Institute of Information Technology……………… 9415132910, 9919350401

# www.adityainstitute.org